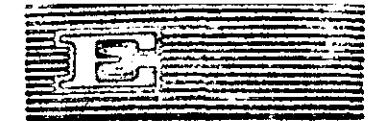

# NACIONES UNIDAS

CONSEJO ECONOMICO SOCIAL

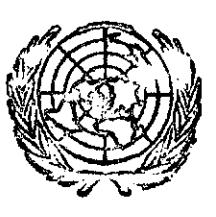

**LIMITADO** 

CLADES/WG\_1/L\_8 Sólo para los participantes<br>11 de agosto de 1971 ORIGINAL: ESPAÑOL

COMISION ECONOMICA PARA AMERICA LATINA REUNION SOBRE TECNICAS MODERNAS DE DOCUMENTACION Santiago de Chile, 27 al 30 de septiembre de 1971

> GUIA DE INVESTIGACIONES EN CURSO EN LA UNIVERSIDAD DE BUENOS AIRES Y SU TESAURO

> > Por Hans Gravenhorst y Lucas Delaflor \*

El señor Hans Gravenhorst es Director del Instituto Bibliotecológico de la Universidad de Buenos Aires y el señor Lucas Delaflor, Director de Mecanización de la misma Universidad.

 $71 - 8 - 2163$ 

 $\label{eq:2.1} \frac{1}{\sqrt{2}}\sum_{i=1}^n\frac{1}{\sqrt{2}}\sum_{i=1}^n\frac{1}{\sqrt{2}}\sum_{i=1}^n\frac{1}{\sqrt{2}}\sum_{i=1}^n\frac{1}{\sqrt{2}}\sum_{i=1}^n\frac{1}{\sqrt{2}}\sum_{i=1}^n\frac{1}{\sqrt{2}}\sum_{i=1}^n\frac{1}{\sqrt{2}}\sum_{i=1}^n\frac{1}{\sqrt{2}}\sum_{i=1}^n\frac{1}{\sqrt{2}}\sum_{i=1}^n\frac{1}{\sqrt{2}}\sum_{i=1}^n\frac$ 

 $\label{eq:2.1} \begin{split} \mathcal{L}_{\text{max}}(\mathbf{r}) & = \frac{1}{2} \sum_{i=1}^{N} \mathcal{L}_{\text{max}}(\mathbf{r}) \mathcal{L}_{\text{max}}(\mathbf{r}) \\ & = \frac{1}{2} \sum_{i=1}^{N} \mathcal{L}_{\text{max}}(\mathbf{r}) \mathcal{L}_{\text{max}}(\mathbf{r}) \mathcal{L}_{\text{max}}(\mathbf{r}) \mathcal{L}_{\text{max}}(\mathbf{r}) \mathcal{L}_{\text{max}}(\mathbf{r}) \mathcal{L}_{\text{max}}(\mathbf{r}) \mathcal{L}_{\text{max}}(\mathbf$  $\mathcal{L}^{\text{max}}_{\text{max}}$  and  $\mathcal{L}^{\text{max}}_{\text{max}}$ 

 $\label{eq:2.1} \mathcal{L}(\mathcal{L}^{\text{max}}_{\mathcal{L}}(\mathcal{L}^{\text{max}}_{\mathcal{L}}),\mathcal{L}^{\text{max}}_{\mathcal{L}^{\text{max}}_{\mathcal{L}}})$  $\mathcal{L}^{\text{max}}_{\text{max}}$  and  $\mathcal{L}^{\text{max}}_{\text{max}}$ 

# **INDICE**

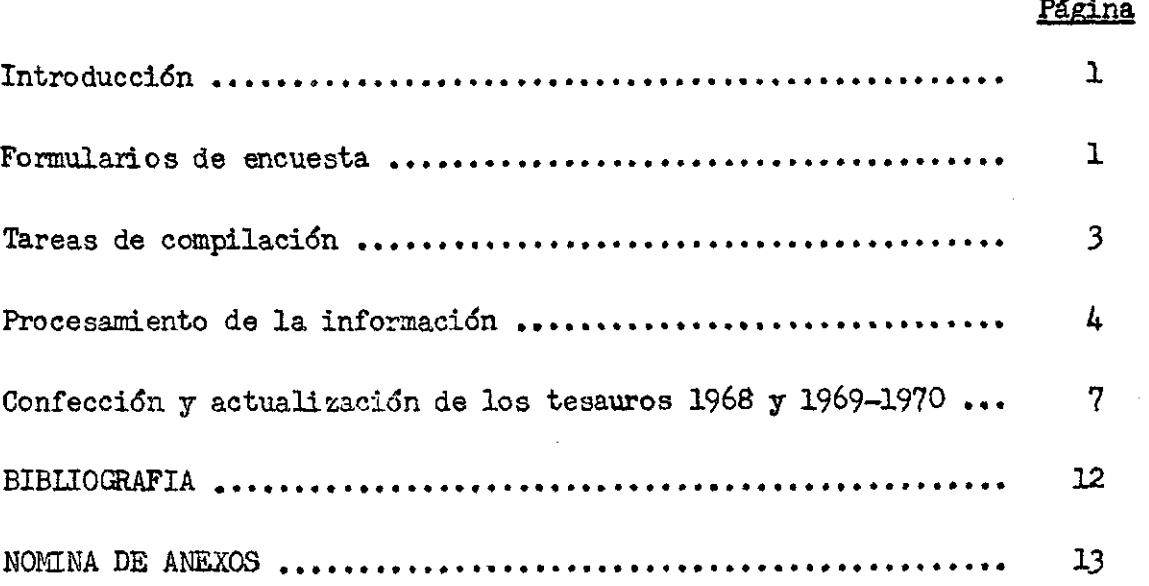

J.

**/Introducción** 

 $\hat{\mathbf{v}}$ 

**t** 

 $\bar{\beta}$ 

 $\mathbb{R}^2$ 

 $\bar{z}$ 

 $\bar{z}$ 

 $\overline{a}$ 

 $\sim 10^{-10}$ 

 $\label{eq:2.1} \frac{1}{\sqrt{2}}\left(\frac{1}{\sqrt{2}}\right)^{2} \left(\frac{1}{\sqrt{2}}\right)^{2} \left(\frac{1}{\sqrt{2}}\right)^{2} \left(\frac{1}{\sqrt{2}}\right)^{2} \left(\frac{1}{\sqrt{2}}\right)^{2} \left(\frac{1}{\sqrt{2}}\right)^{2} \left(\frac{1}{\sqrt{2}}\right)^{2} \left(\frac{1}{\sqrt{2}}\right)^{2} \left(\frac{1}{\sqrt{2}}\right)^{2} \left(\frac{1}{\sqrt{2}}\right)^{2} \left(\frac{1}{\sqrt{2}}\right)^{2} \left(\$ 

 $\label{eq:2.1} \frac{1}{\sqrt{2}}\left(\frac{1}{\sqrt{2}}\right)^{2} \left(\frac{1}{\sqrt{2}}\right)^{2} \left(\frac{1}{\sqrt{2}}\right)^{2} \left(\frac{1}{\sqrt{2}}\right)^{2} \left(\frac{1}{\sqrt{2}}\right)^{2} \left(\frac{1}{\sqrt{2}}\right)^{2} \left(\frac{1}{\sqrt{2}}\right)^{2} \left(\frac{1}{\sqrt{2}}\right)^{2} \left(\frac{1}{\sqrt{2}}\right)^{2} \left(\frac{1}{\sqrt{2}}\right)^{2} \left(\frac{1}{\sqrt{2}}\right)^{2} \left(\$ 

 $\label{eq:2.1} \frac{1}{2} \sum_{i=1}^n \frac{1}{2} \sum_{j=1}^n \frac{1}{2} \sum_{j=1}^n \frac{1}{2} \sum_{j=1}^n \frac{1}{2} \sum_{j=1}^n \frac{1}{2} \sum_{j=1}^n \frac{1}{2} \sum_{j=1}^n \frac{1}{2} \sum_{j=1}^n \frac{1}{2} \sum_{j=1}^n \frac{1}{2} \sum_{j=1}^n \frac{1}{2} \sum_{j=1}^n \frac{1}{2} \sum_{j=1}^n \frac{1}{2} \sum_{j=1}^n \frac{$ 

### C-UIA DE INVESTIGACIONES EN CURSO EN LA UNIVERSIDAD DE BUENOS AIRES Y SU TESAURO\*

# Introdweitn

?or resolución del Rectorado de la Universidad de Buenos Aires del 31 de julio de 1967, le fue encomendada al Instituto Bibliotecológico la compilació: de un Registro de las investigaciones que se realizan dentro de su ámbito.

Esa resolución disponía también que el Inatituto debía editar anualmente vina publicación en la aparecieran las investigaciones registradas, para conocimiento de los propios investigadores de la Universidad, como asimismo para otras instituciones u organismos nacionales, extranjeros e internacionales»

Al proyectarse la tarea, se consideró que en los formularios de encuesta debía tcmanse en cuenta el procesamiento mecanizado de la información a reunir, a los efectos de poder recuperar un volumen de datos interesantes y útiles, como ser la cantidad de profesores, investigadores y colaboradores, sus títulos académicos, duración y estado de la investigación y, finalmente preveer el item "palabras claves" para poder preparar el tesauro necesario, a los efectos de conocer las relaciones y correlaciones interdisciplinarias de los trabajos»

Además, utilizando la salida de la computadora, sería facilitada la difusión que debía realizar el Instituto, aprovechándola como priginal para imprimir en sistema "offset" la Guía de Investigaciones en curso, cuyo volumen se puede apreciar, eliminando así la composición en linotipo, con el consiguiente ahorro de tiempo, al evitarse las engorrosas y fatigosas correcciones de pruebas que impone esa forma de impresión» Formularlos de encuesta

A continuación se describe someranente el formulario de encuesta que utilizamos y distribuimos entre el cuerpo docente e investigador de la Universidad, cuya nomina fuera determinada previamente, como asi también las cátedras, institutos o departamentos a que pertenecen.

 $\sqrt{2}$ 

 $\sim$ 

<sup>\*</sup> Por Hans Gravenhorst, Director del Instituto Bibliotecológico de la Universidad de Buenos Aires, y Sr» Lucas Delaflor, Director de Mecanización de la Universidad de Buenos Aires.

El formulario de encuesta diseñado aparece al final de este trabajo como anexo 1, pero a pesar de ello creemos útil referimos a algunas preguntas cuya cumplimentación se pedía a los investigadores. Esta información requerida es de dos tiposs primero, la destinada a figurar en la Guia de investigaciones y en el Registro, y segundo, la que se compila sólo para el registro, aunque las dos se incorporan a la memoria de la computadora.

ib la Guía de investigaciones aparecen los siguientes rubros de información:

N° de investigación N° de la Clasificación Decimal Universal Facultad y/o dependencia de investigación Título y subtitulo de la investigación Director del Trabajo Investigador principal Colaboradores Breve resumen o sinopsis Auspiciante Costo real o estimado Iniciación y duración Estado de la misma Difusión Palabras claves (Estas sirven de guia para la producción del tesauro) Para fines estadísticos y también para la recuperación de información, de su almacenamiento en la memoria y en el Registro, se previeron los siguientes items que no aparecen en la Guia: Título y especialización de los investigadores y colaboradores Dedicación a la investigación

Posibles campos de aplicación de la investigación

Financi ami ento

Lugar de consulta de la investigación para el caso de que no llegue a publicarse,

 $-2-$ 

/Tareas de

### Tareas de compilación

El envío del formulario de encuesta (anexo 1) comenzó en marzo de 1969 solicitándose la información relacionada con las investigaciones iniciadas o en curso durante el año 1968. La tarea no se concretó a la distribución de los mismos y de sus respectivas indicaciones (anexo 4) para ser llenados por los distintos departamentos, institutos, laboratorios, etc., sino que se realizaron sistemáticamente numerosas entrevistas explicativas, con ayuda de personal encuestador especialmente adiestrado, en todos los casos en que fue necesario, y en algunos especiales, concurrieron el director o subdirector del Instituto para aclarar dudas que debían ser resueltas de común acuerdo.

Todo este proceso ha tomado mucho tiempoj como se dijera, se comenzó la distribución en marzo de 1968 y se pensaba cerrar la recepción en junio, pero fue absolutamente necesario ampliar ese plazo hasta agosto, y aún asi se recibieron todavía en octubre encuestas correspondientes al año 1968. Por su importancia se incluyeron en la Guía con una indicación numérica especial, debido a que ya se había asignado a cada una la numeración correlativa que le correspondía, agrupándose las investigaciones por Facultades y luego por departamentos, institutos, cátedras, etc.

Se prepararon las indicaciones que acompañaron los formularios de encuesta (anexo 4) remitidos para su cumplimentación a las Facultades, para ser distribuidos al personal que realizaba investigaciones.

Se reunieron así 1 577 trabajos de investigación, que han sido sometidos a un prolijo proceso de revisión y normalización; se determinaron las palabras claves para la confección del índice, que presenta alrededor de 2 000 entradas, del que se hablará en el capítulo correspondiente.

Simultáneamente, la Dirección de Mecanización de la Universidad, que posee un equipo IBM/360 modelo 20, preparó la codificación del formulario de encuesta, a fin de facilitar la perfoverificación de las tarjetas.

Dicho organismo estudió luego la programación necesaria para obtener la salida de máquina convenientemente diagramada, con el objeto de que la salida del sistema pudiera servir como original para la impresión de los asientos, motivo por el cual se limitó la impresión a 50 caracteres por linea.

/Los problemas

Los problemas e inconvenientes encontrados en el camino y que debieron superarse, fueron muchos, pero todos se resolvieron por la dirección del Instituto en colaboración con el equipo a cargo de esta tarea, y muchas veces en consulta con la Dirección de Mecanización»

Previendo posibles problemas de interpretación, se elaboró una especie de manual de trabajo de 19 páginas, en que se establecen las normas a seguir en la actualización de las investigaciones del año 1968, y se determinan las que deben regir en la revisión y normalización de las investigaciones 1969-1970, cuyos formularios de encuesta ya se encuentran en circulación. Este manual interno de normas realizado en base a la experiencia de la revisión de los formularios de encuesta 1968 se ha impreso en tirada reducida, pues no es definitivo y está sujeto a ampliación y modificaciones cuando las circunstancias lo exijan.

Uno de los importantes inconvenientes resueltos fue el que presentaron los símbolos, corchetes, punto y otros caracteres de que carece el peine de impresión de la computadora, debiendo buscarse, en los casos posibles, las equivalencias más adecuadas, ccmo por ejemplo, colocando en lugar de dos puntos el signo más»

No creenos necesario detenernos más en la explicación de las distintas etapas cumplidas, pues las mismas se encuentran reflejadas en el adjunto Diagrama de Trabajo (anexo 3) en el cual puede seguirse la tarea realizada por su orden cronológico, desde su iniciación hasta llegar a la distribución de la Guia de Investigaciones en curso.

### Procesamiento de la información

En apretada síntesis trataremos ahora de desarrollar los distintos pasos que se han cumplido para efectuar el procesamiento mecánico de la información ya codificada»

Estos documentos de soporte, o sea los formularios de encuesta ya corregidos y normalizados por personal del Instituto, se perfoverificaron en código Hollerith, y después de un ordenamiento por el número de investigación, las tarjetas fueron procesadas con el objeto de obtener un listado de prueba, para efectuar las correcciones pertinentes.

/Una vez

**Una vez revisado el listado por el Instituto, se perfoverificaron las correcciones detectadas, para dar como elanentos de salida (Programa LISGRAT) lo siguiente;** 

**a) Los asientos del registro.** 

 $\mathbf{r}$ 

- **b) Una cinta donde se graban dichos asientos para efectuar la actualización de la próxima impresión»**
- **c) Dos cintas dcnde se graban las palabras claves y la nómina alfabética de los investigadores, para continuar con este proceso (anexos 10 y 11).**

**Con la cinta donde están grabadas las palabras claves se realiza una clasificación con un programa utilitario (Sort) a fin de ordenar las mianas**  (anexo 7).

**Este archivo ordenado es posteriormente procesado en el sistema para lograr la impresión de las palabras claves que ccmponen el registro y las distintas investigaciones que tratan sobre cada una de ellas (Programa LISPACL)»** 

**Así se logra que con una misma palabra, queden identificadas las distintas investigaciones que se relacionan con ella, tal ccrno puede apreciarse en el anexo 10» La cinta queda como archivo a fin de efectuar la pertinente actualización para el relevamiento 1969-19"0<sup>o</sup>**

**Con respecto a los participantes en las investigaciones se realiza un procedimiento análogo (anexo 8)o La cinta ordenada también alfabéticamente, se ejecuta en el sistema a través del programa LISINVS, que obtiene como resultado un listado ordenado por investigador y debajo del mismo la identificación numérica de las investigaciones en que ha participado (anexo 11), La cinta queda como archivo para actualizaciones de procesos posteriores»** 

**Actualmente se está encarando el siguiente plan de tareas ai lo que a las investigaciones de la Universidad se relacionas** 

- **I <sup>o</sup> Actualización de las investigaciones 1968»**
- **2 <sup>o</sup> Compilación de Investigaciones en curso en 1969-1970<.**
- **3 <sup>o</sup> Corrección y revisión de los formularios de actualización y los correspondintes a las investigaciones nuevas (1969-1970)o**
- **k° Perfoverifieación de los datos relevados y ajuste de su programación; corrección de los listados y prgsaración para su impresión»**

/5<sup>o</sup> Publicación

- **5° Publicación de la actualización de las investigaciones 1968.**
- **6 <sup>o</sup> Publicación por sistsna offset de la Guia de Investigaciones en curso 1969-3.970»**

**Creemos de interés dejar también establecido en esta contribución algún detalle de dos proyectos más que se hallan prpgramadosí** 

**I <sup>o</sup> Realizar un registro de investigadores que se desempeñan en la Universidad, para conocer en qué proporción el docente se dedica a la investigación y a la enseñanza, como así también reunir una cantidad de datos sobre los mi anos, que permitiría, por ejemplo, hasta determinar el teimino medio de la edad da los investigadores» Esta compilación se encuentra**  también en vías de desarrollo y será oportunamente objeto de otra comunicación; **se agrega cano anexo 2 el formularia de encuesta, ya distribuido entre el personal investigador de la Universidad.** 

**2 <sup>o</sup> Un tercer proyecto que se desea realizar, vinculado también con la investigación, consiste en preparar un Registro de Instrumental y Equipos Científicos existentes en la Universidad de Buenos Aires» Son obvias las ventajas que puede proporcionar el reunir esa información y publicarla posteriormente, lo que permitirá racionalizar mejor los elementos y equipos que se poseen y lograr un máximo de aprovechamiento y, por ende, una mayor economía en el desarrollo de las investigaciones»** 

**Se lo piensa realizar en 1972, una vez cumplidos los relevamientos correspondientes al Registro de Investigadores, encontrándose les**  respectivos formularios en estudio; por lo tanto cualquier sugerencia **en ese sentido será bienvenida»** 

**Se inicia ahora la descripción de la segunda parte de este trabajo, en el cual se detallan someramente lo? pasos seguidos para la formación del tesauro,** 

**/Confección y** 

 $- 6 -$ 

### Confección y actualización de los tesauros 1968 y 1969-1970

**Puede decifse que un buen y representativo índice tgnático es condición esencial en toda obra de envergadura, Sin él, la obra realizada no cumple su objetivo y pierde su valor. Por ello, le asignamos gran importancia a esta tarea, realizándola íntegramente el que habla y el subdirector del Instituto, pues no contábamos con personal profe**sional capacitado para desarrollarla.

**Queríamos tener la seguridad de que el tesauro preparado para la Guía de Investigaciones fuera representativo del contenido de las investigaciones reunidas, y que reflejara con rigor sus temasj que dentro de lo posible no se pasara por alto ninguna "entrada" que podría ubicar la investigación y relacionara las afines,** 

**Procuramos obtener y buscamos en la bibliografía la existencia de tesauros parecidos al que debíamos preparar, pero no encontramos en nuestra lengua ninguno que Birviera para nuestros propósitos, es decir, que respondiera prácticamente a todos los campos de las ciencias que abarca nuestra Guía, Decidimos entonces acarar esa tarea con la poca o más bien ninguna experiencia que teníamos»** 

**Sabemos que este tesauro tiene sus puntos flojos; que lamentablemente no sionpre ha prevalecido un criterio uniforme; pero no pudimos someterlo a las revisiones necesarias pues teníamos que seguir adelante, ya que el tiempo nos apremiaba. Esta falta de tiempo no nos permitió realizar una prolija revisión, normalización y unificación de las palabras claves y encabezamientos como era deseable.** 

**Con todo, creemos haber logrado un buen trabajo, perfectible pero de suficiente utilidad, y en el que se encuentran representados todos los posibles encabezamientos o palabras claves que pudieran identificar las distintas investigaciones registradas en la Guía.** 

**Para la identificación de las nuevas investigaciones 1969-1970 usaremos por supuesto el tesauro del que hablamos, pero tenemos la interneión de someterlo a, una profunda corrección y normalización, para lo cual se está en vías de contratar a un profesional, de amplia cultura y conocimientos, que tendrá a su c^rgo la asignación de las palabras claves o encabezamientos de las nuevas investigaciones 1969-1970 reunidas,** 

**/Ese será** 

 $-7-$ 

**Ese será entonces el momento de proceder a la revisión a fondo del tesauro y realizar los agregadas y correcciones necesarias, incluyendo las referencias y llamadas que se impongan, debido a que las mismas se encuentran almacenadas en la memoria de la computadora, para relacionar con ellas las investigaciones ya existentes y las que se agreguen en el futuro»** 

 $-8-$ 

**Después de esta introducción, entraré en el tema de preparación**  del tesauro o **índice temático como lo llamamos en la Guía.** 

**En el ítem 3 de los formularios de encuesta se ha previsto el rubro para que el investigador indique las "palabras claves de temas incluidos o relacionados con su trabajo". Estas se toman como base para preparar las entradas o encabezamientos temáticos que constituyen vías de acceso a la información contenida en cada trabajo«** 

**Si el investigador no las hubiera indicado se asignan temando como base el título, la sinopsis, y la clasificación asignada por cada biblioteca especializada de la Universidad, debiéndose procurar que reflejen el tana y contenido de la investigación y relacionen las investigaciones afines entre sí. En lo que respecta a las indicadas por el investigador en el mencionado ítem 3\* son cotejadas, normalizadas y ampliadas cuando se comprueba que no cubren todas las entradas posibles y necesarias»** 

**A continuación se dan a conocer los criterios que se han fijado para el tesauro 1969-1970, tomando como base la experiencia reunida en la preparación del tesauro 1968,** 

**El promedio de palabras claves variará, según la información de cada trabajo, entre cuatro (4) y diez (10) términos. Excepcionalmente, se admitirán hasta dos términos en menos o en más.** 

**Los términos o las parejas de términos reversibles serán lo más específicos posibles, evitándose los muy generales o ambiguos. Deberá hacerse referencia de lo general a lo particular preferentemente, y sólo por excepción de lo particular a lo general.** 

**Cano primer criterio de selección, se señalan con lápiz las palabras significativas en el título del trabajo (Ejemplo; "Metabolismo**  de los esteroides por adrenales de ratas sometidas a streg"). A conti**nuación se marcan también con lápiz otros posibles términos significativos** 

**en la sinopsis del trabajo (Ejemplo: "Las adrénales de ratas sometidas a inyecciones periódicas de solución de formaldehido metabolizan a mayor velocidad corticosterfena a aldosterona y a menor velocidad corticosterona**  a **11 dehidrocosterona"**). Una vez captado el sentido general de la inves**tigación a través de la lectura de los elementos indicados y de otros datos ilustrativos sobre la finalidad del trabajo que aparezcan en el formulario (especialidad del investigador» cátedra a la que pertenece, campo específico de especial!zación, etc.) con todo ello, que dará una visión general del objetivo del trabajo, se estará en condiciones de acuñar las palabras claves o encabezamientos que ofrezcan una síntesis conceptual del trabajo, como por ejemplo:** 

**Ejemplos; 1) Metabolismo - Esteroides - Ratas bajo "stress"•** 

- **2) Esteroides Metabolismo Ratas bajo "stress".**
- **3) "Stress" (en ratas) Metabolismo ~ Esteroides.**
- **4) Adrenales Metabolismo Esteroides Ratas bajo "stress".**

**Es decir, de los encabezami en tos obtenidos se eligen los más representativos y se los pulirá, o sea se los reducirá a su mínima expresión, pero sin que se pierda la representatividad del contenido de la información. Una misma palabra, en encabezamientos reversibles, puede actuar como principal p secundaria según sea el ordenamiento alfabético en que intervenga.** 

**siguen además las siguientes normas:** 

**a) los términos que constituyen la palabra clave estarán separados por guiones. Bar ejemplo:** 

Metabolismo -- Esteroides + Adrenales;

**b) se reemplazará la preposición "de" por guión, siempre que el sentid® no resulte afectado. Por ejemplo t** 

> **"Metabolismo de Esteroides" se pondrá: Metabolismo — Esteroides;**

**c) los nombres de animales de experimentación, en caso de figurar, irán invariablemente al final y nunca será entrada de palabra clave. Por ejemplo:** 

**Metabolismo - Esteroides - Adrenales Ratas;** 

 $-9-$ 

- d) los términos que indican puntos cardinales (Norte, Sur, Este Oeste) se indicarán sólo por sus respectivas iniciales (N,,  $S_{\star}$ ,  $E_{\star}$ ,  $O_{\star}$ ,  $N_{\star}E_{\star}$ , etc.);
- e) las letras griegas se indicarán por su nombre. Por ejemplo:  $\oslash$  Estradiol  $\Xi$  Beta Estradiol;
- f ) las relaciones de generalidad a especificidad, de homonimia, de sinonimia, de afinidad, etc., se indicarán mediante las referencias "véase" (para remitir de un encabezamiento no usado a otro utilizado en su lugar) 7 "Véase además" (para remitir a encabezamientos similares).

Las palabras claves nuevas asignadas por el investigador en los formularios 1969-1970, se confrontarán con el Indice Temático de la Guía 1968 para ver si ya figuran en él. Si es así, se las dejará para su perforación. En caso necesario se las normalizará, se asignarán más palabras claves, se indicarán los encabezamientos reversibles y/o se harán las referencias correspondientes. Estas anotaciones se harán en tarjetas blancas que se adhieren al formulario y serán transcriptas por el último corrector.

Si las palabras claves que trae el fomulario no figuran con entrada idéntica o conversa o sinónima en el Tesauro 1968, el especialista las utilizará como base para la asignación defllnitiva de palabras claves a dicha investigación.

Una vez asignadas o normalizadas las palabras claves o encabezamiento por el especialista, los formularios pasarán con la tarjeta blanca al agente corrector correspondiente, que precederá a transcribir al formulario las palabras claves y las referencias, si las hubiere (el primer renglón deberá tener 50 espacios y los demás 46 espacios; en caso necesario, las palabras de encabezamientos reversibles se colocan uno al lado del otro pero separados por una barra, que significa para la perforadora la iniciación de un nuevo encabezamiento). Luego transcribirá en tarjetas IBM en blanco las palabras nuevas — aquéllas que no figuran en el Indice Temático ni coinciden con las ya existentes  $-y$  las referencias correspondientes si las hubiere, procediendo luego a intercalarlas por su orden alfabético en el Fichero de Palabras Claves o encabezamientos; en dichas tarjetas se coloca un indicador para su posterior información a la Dirección de Mecanización,

/Este fichero

Este fichero de palabras claves o encabezamientos ha sido preparado por la Dirección de Mecanización, impreso en tarjetas continuadas con el objeto de evitar cualquier diferencia de transcripción; junto a cada encabezamiento se encuentra el número de la investigación o las investigaciones a que pertenece y sirve de control de las palabras claves agregadas o eliminadas y viene a ser como un fichero maestro.

Las palabras claves válidas de la investigación que han de figurar en el tesauro deberán aparecer claramente en el ítem 3 del formulario de encuesta de manera que la perforadora no dude en momento alguno.

Por ello si las modificaciones y correcciones pueden producir dificultades en su lectura, se transcriben a una tira de papel que será pegada por el último agente revisor tapando las fuera de uso que figuran en el rubro 3»

Las palabras claves correspondientes a las nuevas investigaciones 1969-1970 se asignarán y/o normalizarán respetando los criterios seguidos para la confección del Indice Temático o Tesauro de la Guía 1968 ya indicados»

El trabajo que antecede ha sido preparado en colaboración, correspondí éndome el desarrollo de la descripción de la compilación y realización del Registro y la Guía; el señor Lucas Delaflor desarrolló la parte de computación, es decir, el procedimiento de la información, **BU** programación y análisis.

Creo conveniente dejar aquí establecido que la compilación del Registro de Investigaciones y su mecanización fue el fruto de una coordinación de esfuerzos especializados que llegaron así, en común, a resultados positivos como lo es la publicación de la Guía de Investigaciones en curso y su tesauro.

Considero que para llevar a cabo cualquier trabajo de mecanización de índole bibliotecológica o documentaría es principal condición una perfecta armonía y compenetración de las dos partes: la que tiene a su cargo la bibliotecológica y documental y la que realiza la tarea mecanizada.

Esta armonía de trabajo y compenetración se logró plenamente en este caso.

٠

Quiero dejar establecido que parte de este trabajo fue presentado, también en común, en una versión provisoria en la reunión ÎTD/C*1A*  (Federación Internacional de Documentación - Sección latinoamericana) y leída por el Director de Mecanización Sr. lucas A» Delaflor, que tuvo lugar en Río de Janeiro en noviembre de 1969. En ese momento su realización estuvo en sus comienzos; ahora se presenta la tarea cumplida que puede valorarse por la Guía de Investigaciones en curso 1968 publicada.

### BIBLIOGRAFIA

Buenos Aires, Universidad. Instituto Bibliotecológico. Guía de investigaciones en curso, 1968. Buenos Aires, 1970. 466 p. Buenos Aires. Universidad. Instituto bibliotecológico. Registro de investigaciones. Normas internas de trabajo. Buenos Aires, 1971. 20 h. Gravenhorst, Hans« Registro de investigaciones en curso en la Universidad de Buenos Aires, por Hans Gravenhorst y Lucas A» Delaflor. Rio de Janeiro, 1969» 20 p.

/NOMINA DE

### **NOMINA DE ANEXOS**

**<sup>n</sup>**2 Registre de Investigadores **<sup>n</sup>**3 Diagrama de trabajo **tt** 4 Indicaciones para llenar los formularios **<sup>W</sup>**5 Diagrama en block **<sup>n</sup>**6 listado de asientos **<sup>H</sup>**7 Indice de palabras claves **H a** Indice de investigadores **II** 9 Impresión de prueba del Registro **n** 10 Impresión índice temático o sea Tesauro **<sup>H</sup>**11 Impresión índice de investigadores y . colaboradores

Anexo 1 Registro de Investigaciones en curso 1969-1970

 $\label{eq:2.1} \frac{1}{2} \int_{\mathbb{R}^3} \frac{1}{\sqrt{2}} \, \frac{1}{\sqrt{2}} \,$ 

 $\label{eq:2} \frac{1}{\sqrt{2}}\sum_{i=1}^n\frac{1}{\sqrt{2}}\sum_{j=1}^n\frac{1}{j!}\sum_{j=1}^n\frac{1}{j!}\sum_{j=1}^n\frac{1}{j!}\sum_{j=1}^n\frac{1}{j!}\sum_{j=1}^n\frac{1}{j!}\sum_{j=1}^n\frac{1}{j!}\sum_{j=1}^n\frac{1}{j!}\sum_{j=1}^n\frac{1}{j!}\sum_{j=1}^n\frac{1}{j!}\sum_{j=1}^n\frac{1}{j!}\sum_{j=1}^n\frac{1}{j!}\sum_{j=1}^$  $\label{eq:2.1} \frac{1}{\sqrt{2}}\left(\frac{1}{\sqrt{2}}\right)^{2} \left(\frac{1}{\sqrt{2}}\right)^{2} \left(\frac{1}{\sqrt{2}}\right)^{2} \left(\frac{1}{\sqrt{2}}\right)^{2} \left(\frac{1}{\sqrt{2}}\right)^{2} \left(\frac{1}{\sqrt{2}}\right)^{2} \left(\frac{1}{\sqrt{2}}\right)^{2} \left(\frac{1}{\sqrt{2}}\right)^{2} \left(\frac{1}{\sqrt{2}}\right)^{2} \left(\frac{1}{\sqrt{2}}\right)^{2} \left(\frac{1}{\sqrt{2}}\right)^{2} \left(\$ 

# **REGISTRO DE INVESTIGACIONES EN CURSO**

**1969-7 0** 

Instituto Bibliotecológico - Azcuénaga 280 (C.C. 901) - TE. 47-1366 - Buenos Aires

47-6060

# VER AL DORSO "Indicaciones para llenar este formulario") Fórm. 2/70

 $\mathbb{Z}^2$ 

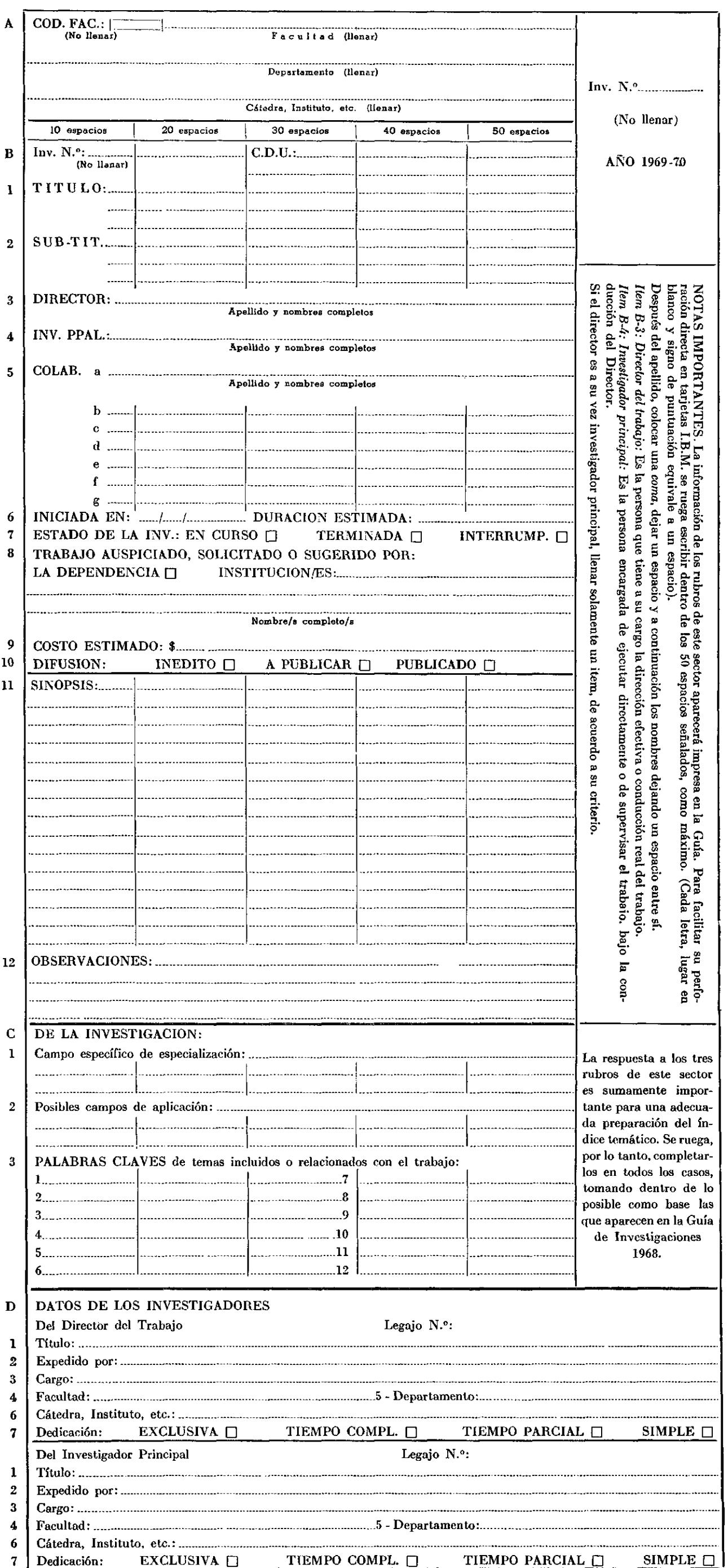

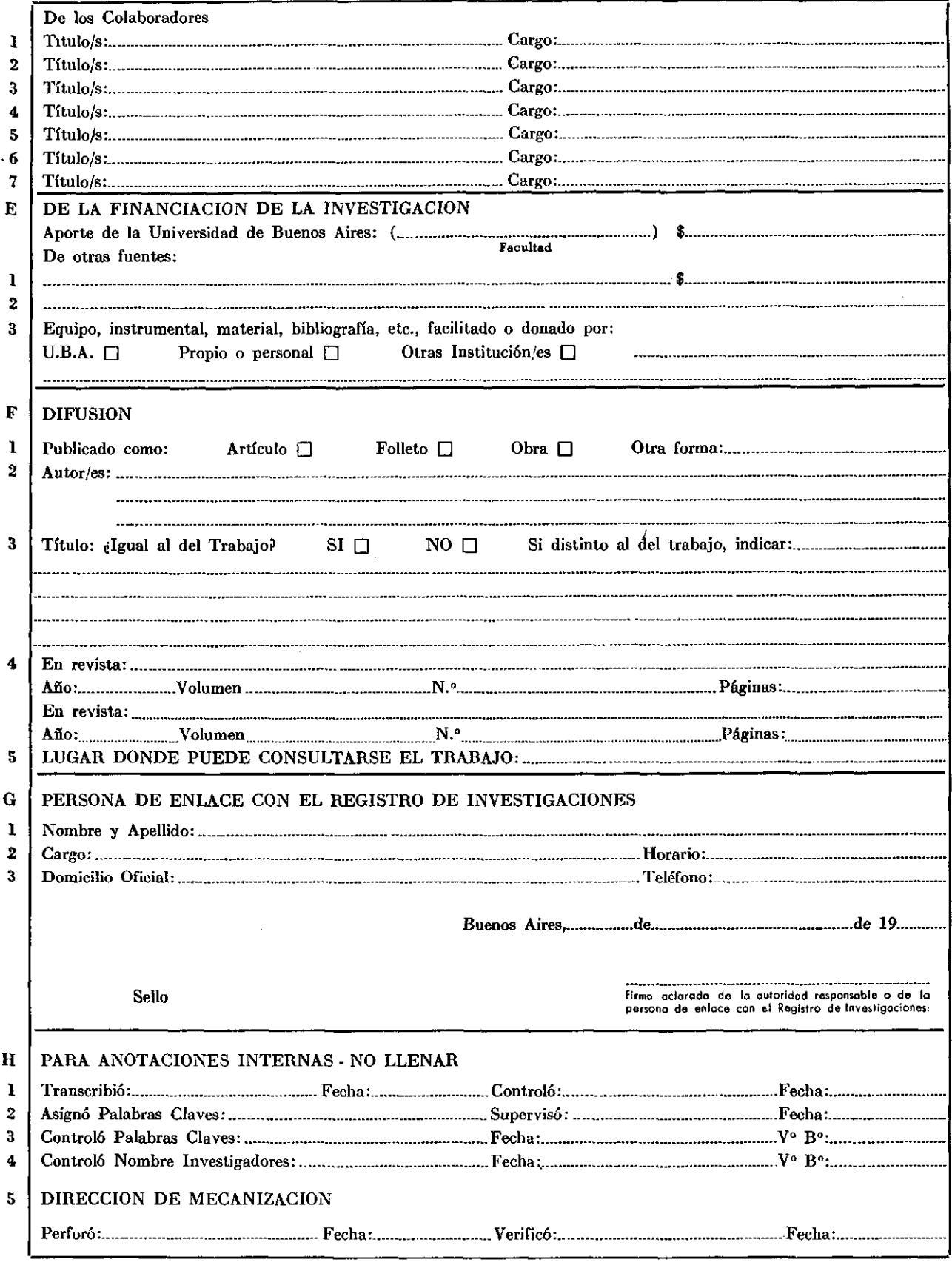

-<br><del>-indicaciones-complementarias-para-llenar-el-pormulario-de-inves</del>ti<del>c</del>acion<del>es-en-curso-en-1969-70.</del>

1. — El presente formulario constituye el medio de recopilación de datos de la encuesta anual que realiza el Instituto Bibliotecológico en cumplimiento de lo dispuesto en la Resolución (CS) N.º 1277/67, que le encomienda "llevar un registro de todas las investigaciones —cualquiera sea su tipo— que se programen, desarrollen o concluyan dentro del ámbito de la Universidad de Buenos Aires". Dichos datos, una vez analizados y clasificados, con la ayuda de modernos equipos electrónicos, sirven para actualizar el Registro de Investigaciones de la Universidad y para la aparición anual de la Guía informativa de todos los detalles de dichos estudios, a fin de facilitar su conocimiento, consulta y difusión.

2. — Los formularios deberán ser cumplimentados por la autoridad responsable y/o los directores de cada investigación, de

- los institutos, departamentos, cátedras, centros, etc., donde se realicen, se hayan realizado o se programen investigaciones de cualquier tipo.
- 3. Se llenará un formulario para cada una de las investigaciones iniciadas, en ejecución o terminadas en 1969-70. Dichos formularios se remitirán dentro de un lapso de sesenta días, al Instituto Bibliotecológico, Azcuénaga 280 (Casilla de Correo 901), Capital Federal. El envío en término de los formularios cumplimentados permitirá realizar con tiempo un adecuado procesamiento de los datos y evitar lamentables omisiones y demoras en la publicación anual que se realiza en base a ellos.
- 4. Si surgiera alguna duda para responder a un rubro determinado, llamar a los teléfonos 47-1366 47-6060 (Registro de Investigaciones).

#### *Aclaraciones sobre algunos rubros del formulario:*

*Item B - Clasificación C.D.U.:* Para la asignación de los números de la Clasificación Decimal Universal (C.D.U.) correspondiente al tema del trabajo, se ruega consultar con la dirección de la biblioteca de la respectiva Facultad.

*Item C-3: Palabras claves:* Indicar algunos vocablos representativos de los temas o tópicos centrales incluidos o relacionados con la investigación, y que mejor podrían dar idea a otro especialista de su contenido o alcance.

Estas palabras claves servirán para elaborar el índice temático (Véase el Indice temático en la Guía de Investigaciones en Curso 1968). Se ruega tomar, dentro de lo posible como base, las que aparecen en la Guía 1968.

### Universidad de Buenos Aires

 $\bar{\beta}$ 

 $\ddot{\phantom{0}}$ 

# **REGISTRO DE INVESTIGADORES - 1970**

Instituto Bibliotecológico - Azcuénaga 280 (C.C. 901)-TE. 47-1366 - Buenos Aires

47-6060

Fórm. 3/70

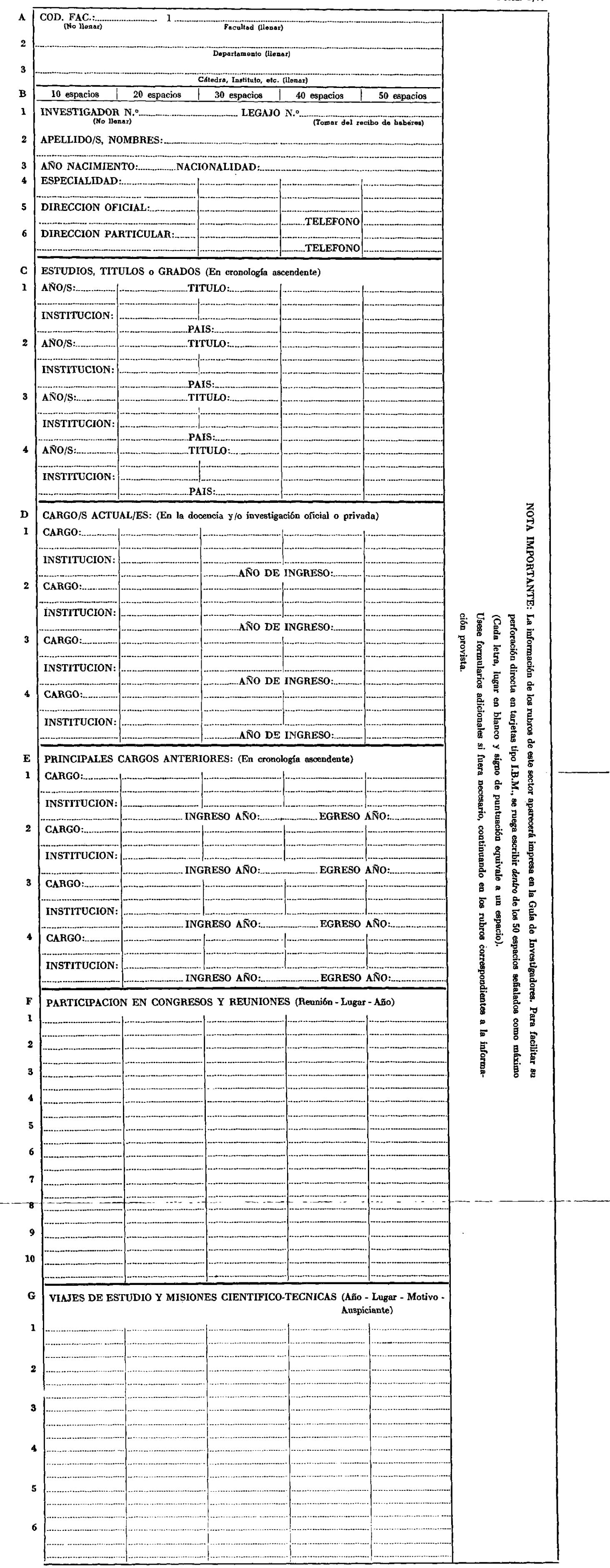

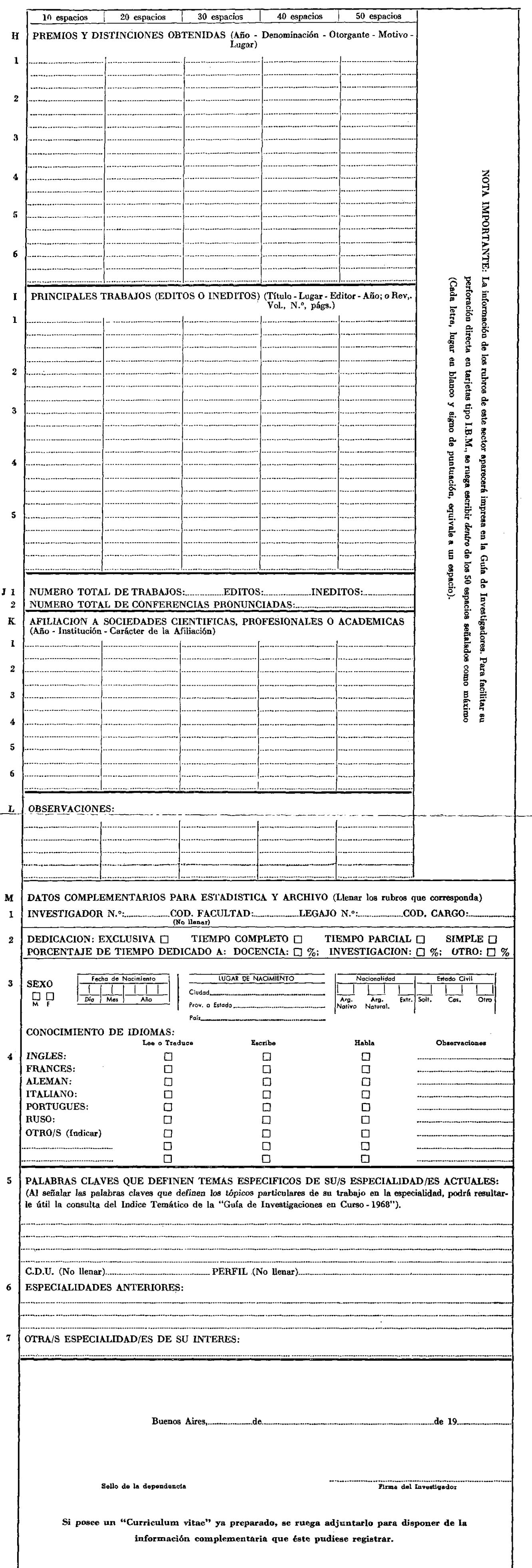

t,

### **UNIVERSIDAD DE BUENOS AIRES**

 $\mathcal{F}^{\text{max}}_{\text{max}}$ 

 $\bar{\bar{z}}$ 

۰

#### **Annun y arminimus**

#### DIAGRAIGA DE TRABAJO DE LA PRODUCCION POR COMPUTATION » DE LA GUIA DE DIVÉRTIGACIONES EN CURSO - 1968

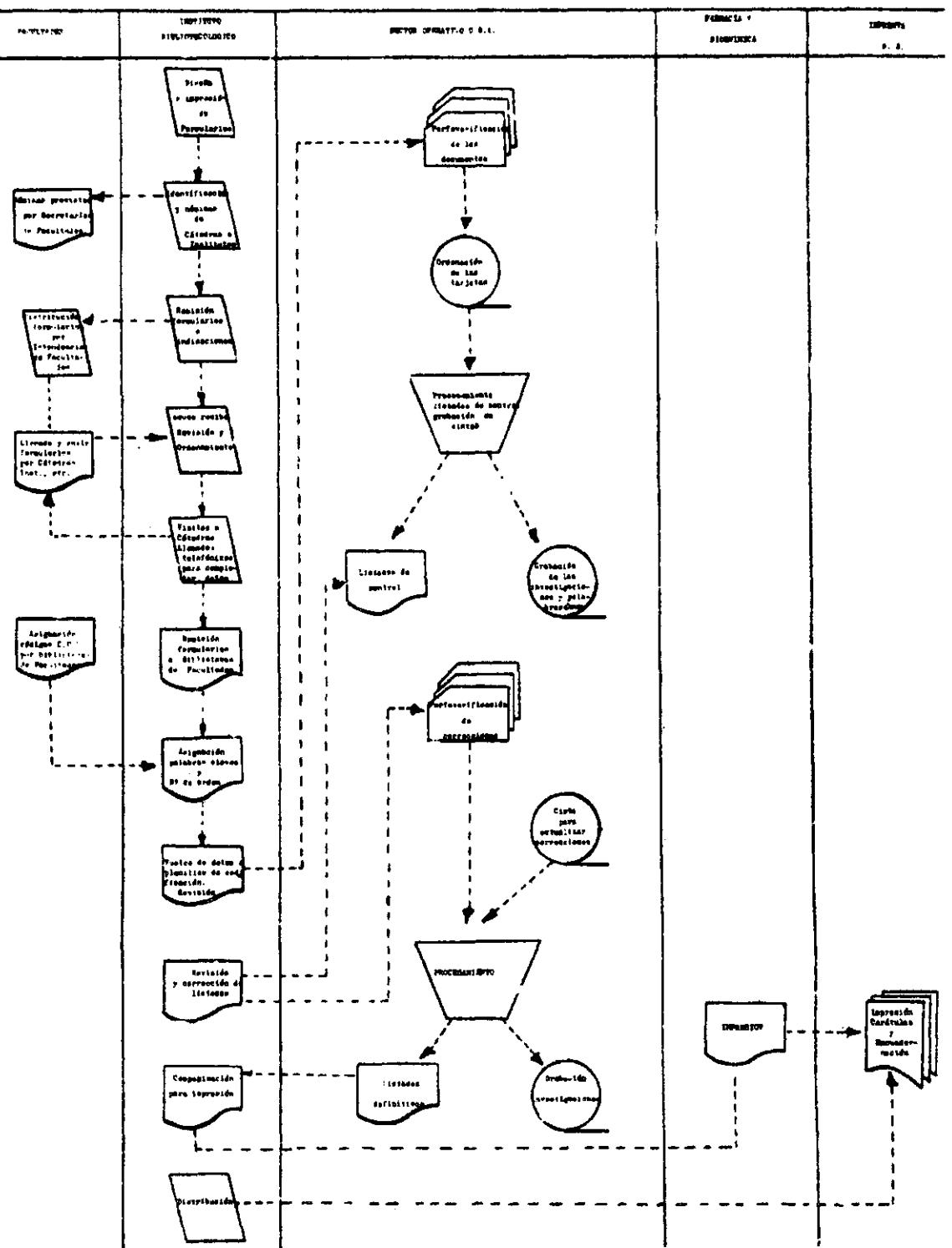

#### Anexo 4

### REGISTRO DE INVESTIGACIONES

\*

### Indicaciones para llenar los formularios

- 1 Los presentes formularios constituyen el medio de recopilación de datos de la encuesta que realiza el Instituto Bibliotecológico en cumprimento de los dispuesto en la Resolucion (CS) Nº 1277/67, que le en comienda "llevar un registro de todas las investigaciones - cualquiera sea su tipo - que se programen, desarrollen o concluyan dentro del ámbito de la Universidad de Buenos Aires" (\*)" Dichos datos, una vez analizados y clasificados, con la ayuda de módernos equipos electróni eos, servirán para constituir el registro de Investigaciones de la Universidad y para la aparición periódica de una publicación informatj\_ 'va de todos los detalles de dichos estudios, a fin de facilitar su  $c\overline{o}$ nocimiento, consulta y difusión.
- *2* Los formularios deberán ser cumplimentados por las autoridades respoii sables - o las personas que ellas designen - de todos los institutos, departamentos, cátedras, centros, etc.. donde se realicen, se hayan realizado o se programen investigaciones de cualquier tipo.
- 3 Se llenará un formulario, por\_duplicado, de cada una de las investiga ciones realizadas, en ejecución o programadas por la dependencia. ET original se remitirá, dentro de un lapso de treinta días, al Instituto Bibliotecológico, Azcuenaga 280 [Casilla de Correo 901), Capital Federal, y el duplicado se archivara en la dependencia, a fin de faci litar la actualización de datos. El envió en término de los formularios cumplimentados permitira realizar con tiempo un adecuado procesa miento de los datos y evitar lamentables omisiones en la publicación que se realice anualmente en base a ellos.
- 4 Cuando la exiensión\_de los datos exceda la del espacio disponible en el formulario, podrá utilizarse otro, continuando en el numero de rubro correspondiente.
- $\overline{(*)}$  Art. 39 Resol. (CS) N9 1277/67: "Los Institutos, Departamentos o Ca tédras donde se réalicen investigaciones deberán comunicar al Instituto Bibliotecológico sus respectivos programas, sin perjuicio de lo cual la Dirección del Instituto podra recabar de las Facultades o de sus dependencias toda la información que juzgue necesaria para la buena marcha de sus registros. Las Facultades procurarán que la información se remita al Instituto Bibliotecológico con toda regularidad".

5 - Se ha tratado de diseñar el formulario de manera que no sea necesario agregar mayores explicaciones a su contenido. Pero si surgiera alguna duda al responder a un rubro determinado, el personal del Registro tra tara qustosamente de ayudarle, llamando a los teléfonos 47-6060 y 17-3394, Se ha estimado necesario, no obstante, facilitar las siguien tes indicaciones:

 $\sim 10$ 

- ^ ' Cabezal del formulario: Se ruega dejar los espacios en blanco, para registrar Tos dados de codificación.
- 7 1.a.) 1. Director del trabajo: Se entiende como tal a la persona que, tiene a su cargo la dirección efectiva o la conducción real del traba jo, y/o su organización, planeamiento, etc. I.B.) 1. Investigador principal: Se entiende como tal a la \_persóna encargada de ejecutar directamente o de supervisar la ejecución del trabajo, bajo la conducción del Director.
- 8 11.5. Clasificación C.D.U.: Para la asignación de los números de la Classificación Decimal Universal (C.D.U) correspondiente al tema del trabajo, se ruega consultar con la dirección de la biblioteca de la respectiva Facultad, que sin duda orientará al respecto. II.6. Palabras claves: Indicar algunos vocablos representativos de los temas o topicos centrales incluidos o relacionados con la investí^  $q$ ación, y que mejor podrían dar idea a otro especialista de su conte $\bar{z}$ nido o alcance.
- 9 Ili. Sinopsis: Ofrecer un breve resumen o "abstract" del trabajo.
- 10 Financiación y costo : Si no se poseen datos reales, se ruega, consicj nar datos estimativos.

### **PROCESO: REGISTRO DE INVESTIGACIONES**

## **FRECUE NC I A : ANUAL**

 $\bullet$ 

### **OB JETO : LISTAR ASIENTOS DEL REGISTRO - INDICE POR PALABRAS CLAVES E INVESTIGADORES**

## **DIAGRAMA EN BLOCK**

**ASIENTOS DEL REGISTRO** 

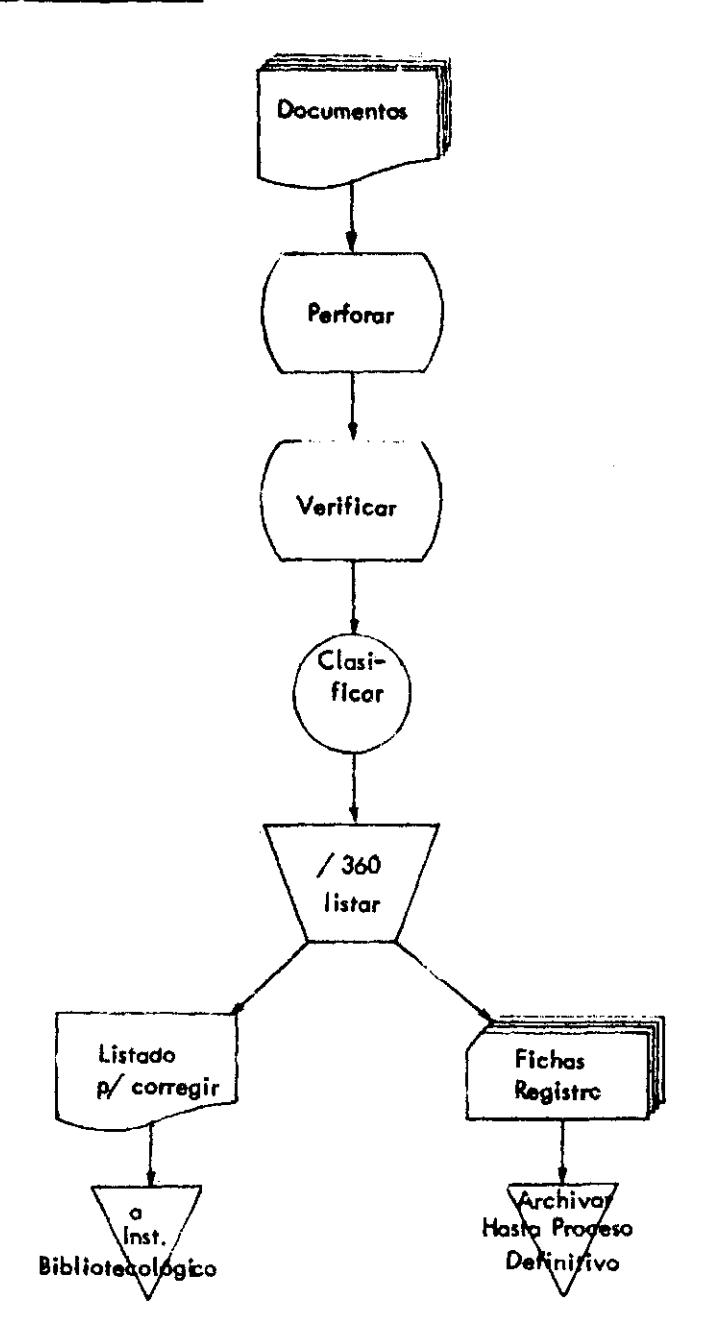

# LISTADO DE ASIENTOS

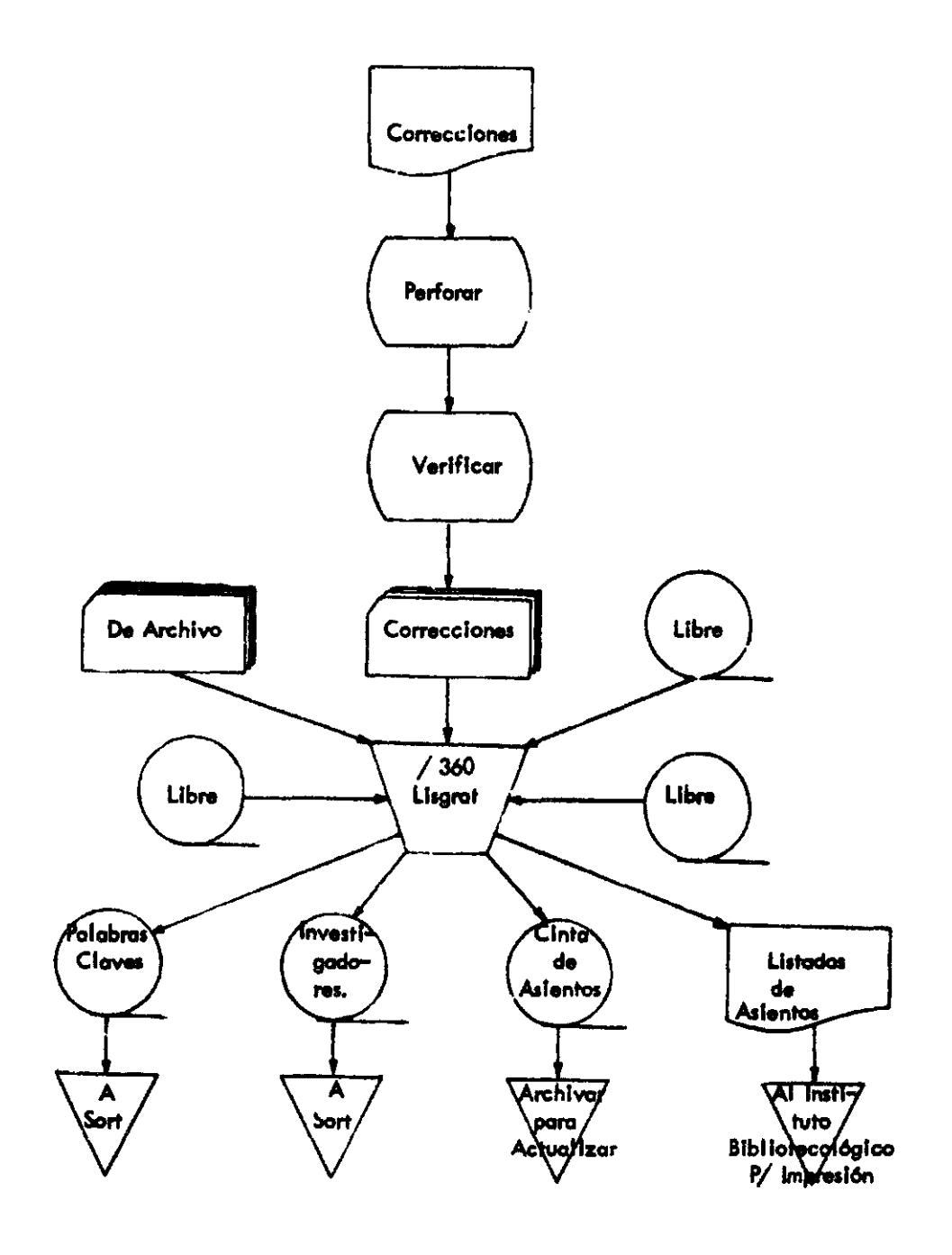

 $\spadesuit$ 

 $\sim 10^{-1}$ 

 $\hat{\mathbf{z}}$ 

Anexo 7

# **INDICE DE PALABRAS CLAVES**

 $\hat{\mathcal{A}}$ 

 $\bullet$ 

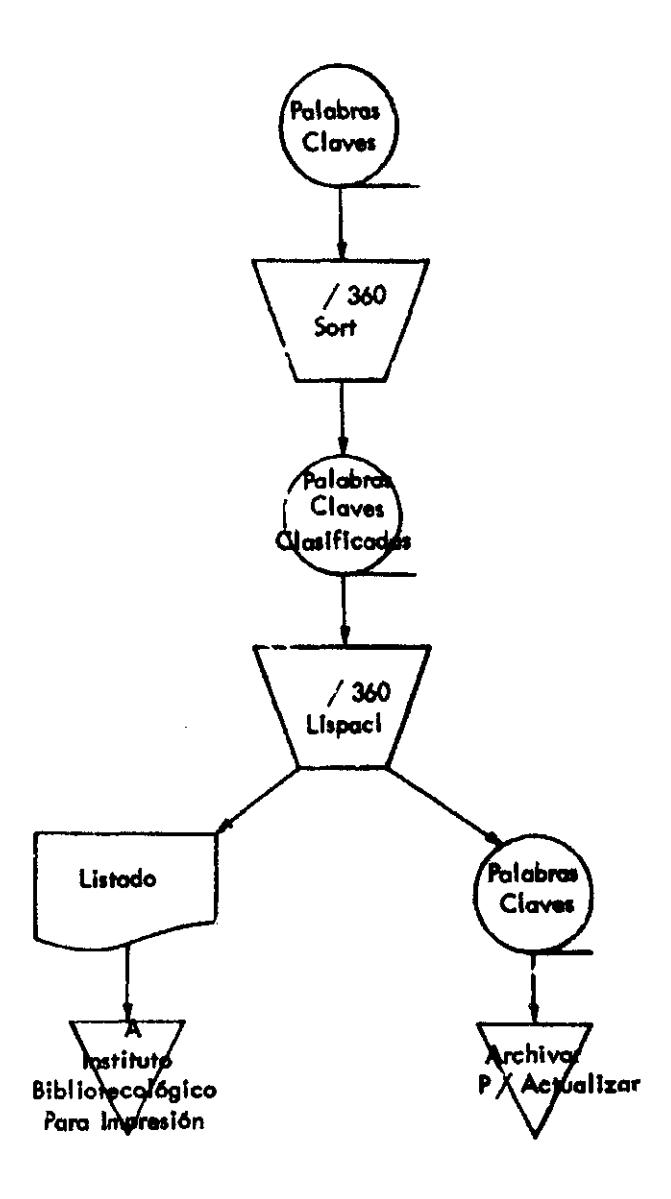

### INDICE DE INVESTIGADORES

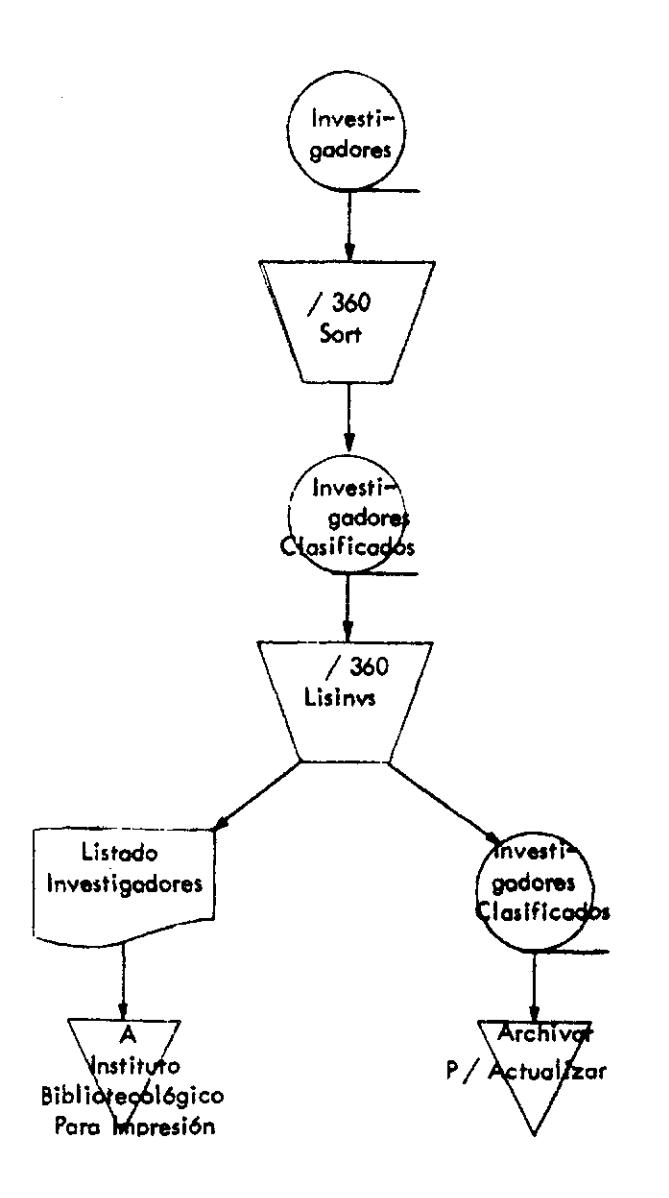

 $\mathcal{L}$ 

 $\sim 10^6$ 

 $\bar{z}$ 

#### RECTORADO Y H. CONSEJO SUPERIOR

CENTRO DE INVESTIGACIONES BIBLIOTECOLOGICAS

THE CHINA 1768 Carretta Ga

ESTUDIO PARA LA PREPARACION DE UN ANTEPRO-THE PLAN DE UN SERVICIO DE BIBLIDIECAS, EN-<br>CUADRADO EN EL PLAN DE DESARROLLO NACIONAL Y APLI-CANDO LAS TECNICAS DE PLANEAMIENTO.

**DERECTOR** - PAVIGLIANITI MORMA <. (CUNRCINADUR) INV.PPAL. - LUPEZ.HEBE E.ICOLAHORADOR PPAL.)<br>COLARORAD. - FLEISCHMAN.LYDIA F.<br>- JUARKOZ.ROBERTO O. RUEZ.E.RUDOLFO SARDA, JOSEFA E.

 $INIC_ - 1876/86$  $DURAC = 1$  AND ESTADO DE LA INV. - EN CURSO<br>AUSPICIANTE - CENTRO DE INVESTIGACIONES BIBLIOTECO-LOGICAS.<br>CHISTO ESTIMADO - S 267.500 DIFUSTON - A PUSLICAR

SINGPSIS - ANALIZAR SISTEMATICAMENTE LAS FUNCIONES STREET DISTURBED THE STATE OF STATE OF STATE OF CON-<br>CHPC IDNES EXISTENTES EN MATERIA DE PLANEAM IENTO<br>STALIOTECARIO, ESTABLECER LAS BASES PARA UN DIAG-NUSTICO DE LOS SERVICIOS BIBLIOTECARIOS EN LA REFERICIÓN EL ARTE INSITTUCTONALES. EXTENSION Y DISTRIBUCTON DE LOS COS Y FINANCIEROS.

OBSERVACIONES ~ LOS CÚNTRATOS Y PARTE DEL MATERIAL BIBLIOGRAFICO OF LA INVESTIGACTON HAN SIDO FINAN-CIADOS CON FONDOS DE LA CUNTRIBUCIÓN DE UNESCO CON

INV.NUM. 2768 C.D.U. 002

FORMULACION DE UN PROGRAMA DESTINADO A ES-TABLECER LA INTERRELACIÓN DE LAS DIVERSAS DISCIPLI-<br>NAS QUE INTENTAN CONTROLAR LA MASA DE INFORMACIÓN.

 $\sim$  HIARMOZ. ROBERTILO. **HELFOTHE** INV-PP42-CHLANDRAD, - CUEVILLAS, FERÑANDO N.A. MUNIN IGLESIAS, CELINA

 $INIC = 25/10/68$ DURAC. - 5 MESES ESTAPP DE LA INV. - EN CURSO<br>AUSPICTANTE - CENTRO DE INVESTIGACIONES BIBL.JTE-**CULUGITAS. A - GARTZE STADS** 130.000 PIEUSION -

SÍNOPSIS - DETERMINAR QUE DISCIPLINAS INTENTAN CON-STRUCES & CENTRAL CONSUMERS AND CONDUCT THE CONDUCT THAT A CONDUCT THAT CONDUCT THAT A CONDUCT THAT CAN THAT CONDUCT THAT A CONDUCT THAT A CONDUCT THAT A STRUCT OF A ANGELE CAN THAT A CONDUCT THAT CAN THAT A CONDUCT THAT C

DISSERVACIONES - LOS CONTRATOS Y PARTE DEL MATERIAL **STREINGRAFICO OF EA LIVESTIGACION HAN SIDD FINAN-**STRING SON FORDOS DE LARCATIVALHUCION PAR SIDU FINANCIO<br>CIADOS SON FONDOS DE LA CUNTAIBUCION DE UNESCO CON<br>DESTING AL CLILBL PARA EL EJERCICIO 1967-68

THU, NUM. 3/68 CLOLIF 021071

ESTUDIO CUALITATIVO DE LA EMSERANZA DE LA **ITALIOTECOLOGIA EN VARIOS PAISES SUDAMERICANOS.** 

- SARÓR, JOSEFA E. CIRECTOR INV.PPAL. TIN ARITAD, - FERNANDEZ DE VIDAL, STELLA N. MAC KEE DE MAURIAL, NELLY<br>MUSSO, LUIS A. SANZ HARIA .  $141C_1 = 307.5768$  $DLRAC_ - - 1 ARO$ **HATAR DE LA TRY, - EN CURSO<br>AUSPICIANTE - CENTRO DE INVESTIGACIONES BIBLIDTECO-**

togicas.<br>Costo estimado - s 182,000 **DEFUSTON** 

SINOPSIS - REALIZAR UN ANALISIS DE LA SITUACION DE STABLE CREATING CHILE, PERU Y URUGUAY.<br>LA ENSENANZA EN ARGENTINA, CHILE, PERU Y URUGUAY.<br>LA ENSENANZA EN GRADA UND DE ESOS PAÍSES Y DETER-<br>MINAR EN QUE MEDIDA LOS CUMPLEN, SENALAR LOS LI-<br>MINAR EN QUE MEDIDA LOS CUMPLEN, S

OBSERVACIONES - LOS CONTRATOS Y PARTE DEL MATERIAL **DESCRIPTION OF LA INVESTIGATION HAN STOD FINANCE CLADGE CONFIDENTION OF LA CONTRIBUTION DE JNESCO CONFIDENTION** 

4/68 C.D.U. 02(07) INV.NHM.

FORMULACION DE UN PROGRAMA ARTICULADO PARA<br>LA ENSERANZA DE LA BIBLIOTECOLOGIA Y LA DOCUMENTA-<br>CION PARA LA FORMACION MASÍWA DE PERSONAL EN SI-<br>TUACIONES DE ENERGENCIA,

- SABOR JOSEFA E. **DIRECTOR** INV.PPAL. COLARGRAD, - AGRELO, JUAN J.E.

TNIC, - 97 4768 – DURAC, - 1 ANO<br>ESTADO DE LA INV, - EN CURSO<br>AUSPICIANTE - CENTRO DE INVESTIGACIONES BIBLIOTECO-. 361CAS  $COSTD$  ESTIMADO - \$ 25,000 DIFUSION - A PUBLICAR

SINOPSIS - ANALIZAR LOS ESFUERZOS REALIZADOS EN LA REPUBLICA ARGENTINA PARA LOGRAR LA FORMACION DE TISFACER LAS NECESIDADES MAS URGENTES. PROPONER

#### INDICE DE PALABRAS CLAVES

**ADA-CUE** 

:NOICE DE PALABRAS CLAVES<br>0000000000000000000000000 LOS NUMEROS INDICAN LA RESPECTIVA INVESTIGACION ADAPIACION DE PRUFBAS PSICOMETRICAS - ESCALA DE IN<br>TERESES R I<br>ADRENALES - ESTEROIDES AURENALINA - ENZIMA  $25$ ADRENALINA - INSULINA - GLUCOGENO FOSFORILASA 26<br>ANALISIS FACTORIAL - TESTS ANTIROSTENE - DIOLES - EN SANGRE 19 APRENOIZAJE - CONDICIONAMIENTO - BUFO ARENARUM APRENOTZAJE - NODELO DE CEREBRO 22<br>AREAS DE PROBLEMAS PERSONALES - ESTUDIANTE - DIFE-**RENCTACTON**  $8<sup>2</sup>$ ASSEMBLER, R.P.G. - COMPUTACION ELECTRONICA - LEN-**GUAJES** BAREHOLNORHALIZACION DE PRUEBASI **BIBLIOTECARIOS - FORMACION BIBLIOTECARIOS - FORMACION IAMERICA LATINAI BIBLIOTÉCAS - ESTADISTICAS** BIBLIOTECAS - LEGISLACION **BIBLIDTECAS - LEGISLACION (ARGENTINA) RIBLIDTECAS - LEGISLACION COMPARADA** HIBLIOTECAS - MECANIZACIONIARGENTINAI 9, 12<br>BIBLIOTECAS - PLANEAMIENTO (ARGENTINA) **BIBLIOTECOLOGIA - ENSERANZA** RIBLIOTECOLOGIA - ENSERANZA CAMERICA LATINA? RIBLIOTECOLOGIA - ENSERANZA ICICLO NAGISTERIOI BIBLIOTECOLOGIA - ESTADISTICAS BIBLIOTECOLOGIA - LEGISLACION (ARGENTINA) BIBLIOTECOLOGIA ~ LEGISLACION COMPARADA А BIBLIOTECOLOGIA EN LA ENSERANZA MEDIA(CICLO MAGIS-BIOQUIMICA DE ESTEROIDES  $19$ BUFO ARENARUM - CEREBRO - COMPORTAMIENTO BUFO ARENARUM - CEREBRO - LIPIDOS  $24$ 

**BUFO ARENARUN - ENCEFALO - ESTUDIO FUNCIONAL** 22<br>BUFO ARENARUM – SISTEMA NERVIOSO – FENOMENOS PLAS– **TICOS** 23 CAMBIOS REFLEJOS - HEMODINAMIA1PERROSI CATALOGOS - OOCUMENTACION MECANIZADA (ARGENTINA) CATECOLANTNAS TESTICULARES - SECRECION TESTICULAR 20<br>CATECOLES GONADALES 24. CEREBRO - LIPIDOS ~ OISTRIBUCION ~ BUFO AREMARUN 24<br>CEREBRO - MODELO - ESTUDIO FUNCIONAL 22 CETONEMIA - HIPOFISIS CETOSIS - NIPOFISIS CETOSIS DIABETICA - TIROIDES (PERROS) CIENCIAS DE LA COMUNICACION CIENCIAS DE LA INFORMACION CIRCULACION - CONTROLIPERROS) CIRCULACION SANGUINEA - CONTROL NERVIOSO COMPORTANIENTO - MODELO DE CERERAO COMPUTACION ELECTRONICA - LENGUAJES - ASSEMBLER, R.P.G. COMPUTADORAS - USO EN DOCUMENTACION COMPUTO ELECTRONICO - APLICACIÓN A PRUEBAS OBJETI-<br>VAS Y TESTS PSICOMETRICOS<br>R S Y TESTS PSICOMETRICOS CONUNICACION, CIENCIAS DE LA CONDICIONAMIENTO - SISTENA NERVIOSO - BUPO AREMA-RUM  $23$ CONTROL DE LA CIRCULACION SANGUINEA - EJERUICIO 13<br>CONTROL DE LA CIRCULACION(PERROS)  $13$ CONTROL DE LA INFORMACION, VEASE ADEMAS CIENCIAS DE LA COMUNICACION - IMPORMATICA CONTROL NERVIOSO - CIRCULACION SANGUINEA CONVERSION DE PUNTAJES - PRUEBAS PSICOMETRICAS  $R = 1$ CUESTIONARIO M.M.P.I. - ADMINISTRACION COLECTIVA CUESTIONARIO H.H.P.I., - AUTOAOMINISTRACION **CUESTIONARIO N.H.P.I. - EVALUACION Y ADAPTÁCION** CUESTIONARIO M.M.P.I. - PERFIL DE PERSONALIDAD

#### INDICE DE INVESTIGADORES

 $\overline{a}$ 

**CONDICE OF INVESTIGADORES** 1100000000000000000000000 LOS NIMEROS INDICAN LA RESPECTIVA INVESTIGACION SHAMOVSKY - DITH B. R A<br>AGRELOVJUAN JVEL  $\rightarrow$ ASHKAR, EDMINDO 13, 14, 15<br>BAIGUERA DE RYBEZUK, NELIDA  $R = 3$ BARACAT, CFCILIA N. BERAZATEGUL.GUILLERMO M. 6<br>BERNARD,ELENA A. 25, 26<br>BLAQUIER, JORGE 19<br>BRUNETTI,ADELQUI GASTILLO, EMRIQUE J.DEL CELORIO, LUCIANO C.<br>
A 5 CIRIGLIANO, GUSTAVO F.J. 5<br>COPETTI DE BARBARIA,ROSA A. 9, 12<br>CUEVILLAS.FERNANOO N.A.  $\overline{\mathbf{z}}$ CUIDET, CARLOS F. R 1<br>DE MAHIEU DE CASTELLO,GENOVEVA DELAFLOR, LUCAS A.<br>
9. 10, 11, 12, R 5<br>
9. 10, 11, 12, R 5<br>
0EPAOL, LUCAN R.<br>
22, 24<br>
FERNANDEZ DE VIDAL, STELLA M. ÷, **FINO.JOSE F.** 8<br>FLANZER, RAFAEL 9, 12<br>FLEISCHRAN-LYDIA F. EQLINO, JUAN C. 22<br>GALLI,MARIA ELISA 16, 27<br>GIORGINI,JORGE A. GIURUITITINGUMENT --<br>GRAVENHORST, HANS G.<br>MERNANOEZ, HORACIO H.<br>HERNANOEZ, HORACIO H. 5<br>HOUSSAY, BERNARDO A.  $16, 27$ JUARROZ, ROBERTO D.<br>
1, 2, 5, 9, 12<br>
KAUFMANN, FRIEDRICH D.<br>
R 2, R 3, R 4, R 5

CUNZ, ENRIQUE J. LAC PRUGENT CARLOS A. 7 LANTOS.CARLOS P. 21 21<br>CANZILLOTTA (MARTHA N. 6<br>LUPEZ ANANCIO C. 7 OPEZ, HEBE E.  $\mathbf{I}$ HAC KEE OE HAURIAL, HELLY **MICHELUZZI.HYRTA**  $R = 1$ MINERVINI, ESTELA M.L. HOLTENI DE KUROKAWA+MARTA MONTANELLI, HUBERTO P. R 1,R 2,R 3<br>MUNIN IGLESIAS-CELINA MUSSO, LUTS A. PASIK, ZULENA L.DE R I<br>PAVIGLIANITI, NORA M. PEREZ ELIZALDE R 3<br>RIETTI CIRO 1. 16<br>AIMSKI KORSAKOV,ANDRES. 9, 12<br>RODRIGUEZ VIRAS, MARIA DEL C.  $R = 1$ ROLDAN, ALICIA G. 16, 27<br>RUIZ.E.RODOLFO SABOR, JOSEFA E. SABURYJISEPA<br>SAKALIK, NELIDA<br>A 2<br>SANTOS GOMEZ, SUSANA E.  $\overline{\mathbf{5}}$ 8<br>SANZ,MARIA T. 3<br>SEGRE DE CAMED.MONICA A. 19<br>SEGURA,ENRIQUE T. PRINT NOTE:<br>
22, 23, 24<br>
SNOP (K. SEAGIO<br>
8 3<br>
SOSA PADILLA. A. HECTOR<br>
9, 10, 11, 12<br>
TORRES, HECTOR N. 26<br>URANGA, JULIA **UNANGELOULLE**<br>17, 18<br>VOLOSCHIN,LUIS N. 20  $\ddot{\phantom{a}}$ 

 $\sim$